1 0 0 1 1

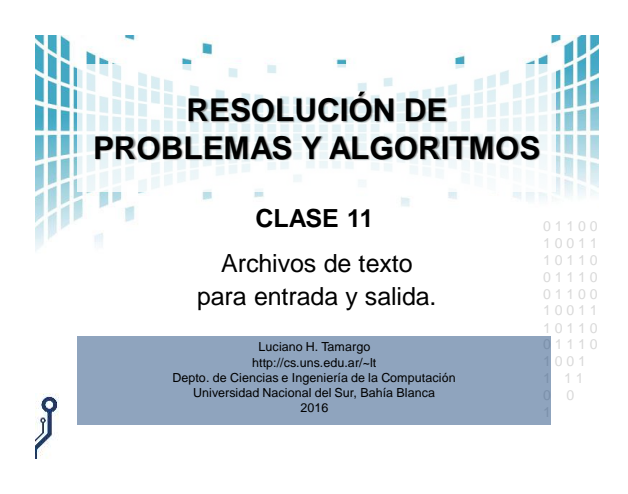

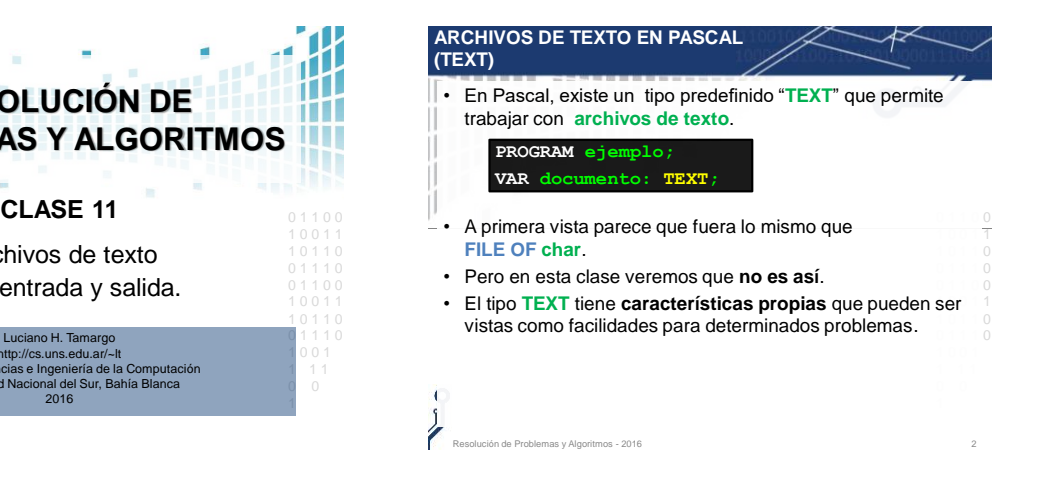

## **ARCHIVOS DE TEXTO EN PASCAL (TEXT)**

- Recordemos que un **tipo de dato** define los valores y las operaciones que pueden usarse sobre ellos.
	- **Valores**: **TEXT** es un **tipo** estructurado, que permite almacenar una secuencia de caracteres ASCII.
	- **Operaciones**: todas las operaciones de **FILE** y además agrega: readln, writeln, y EOLN (end of line).

Resolución de Problemas y Algoritmos - 2016 3

# **CARACTERÍSTICAS DEL TIPOTEXT**

- Una característica del tipo **TEXT** es que permite el **manejo de archivos creados con otros editores de texto** (como el block de notas o notepad, el editor de lázarus, etc.).
- Observe que tiene que ser cualquier editor que genere un *texto plano* (*plain text*).
- Usando un archivo TEXT podemos *procesar* desde nuestro programa en Pascal cualquier archivo de texto en memoria vo secundaria (creado con otro programa en Pascal o no).

Resolución de Problemas y Algoritmos - 2016 4

# **CARACTERÍSTICAS DEL TIPOTEXT**

- También, desde un programa en Pascal podemos crear y escribir en un archivo **TEXT**, y luego ver el contenido del archivo con cualquier editor de texto que tengamos en nuestro dispositivo.
- **Observación interesante**: el "buffer" es un archivo **TEXT**.
- $\bullet$  -Todo lo que puede hacer con el buffer lo puede hacer en un  $-\frac{0}{1}$ **TEXT**.

Resolución de Problemas y Algoritmos - 2016 **5. El establición de Problemas y Algoritmos - 2016** 5. El estableceu en el estableceu en el estableceu en el estableceu en el estableceu en el estableceu en el estableceu en el

**PROBLEMA PROPUESTO** • Considere un archivo llamado "texto.txt" creado con un editor como este: File Edit Format Vi Hola. Este mensaje es para los alumnos de RPA Esperamos que les vaya muy bien en el parcial. Saludos. :) 1 0 0 1 1 **Problema**: escriba un programa para abrir un archivo de texto ya  $\bullet$  1  $\bullet$  10 existente llamado "texto.txt", y mostrar por consola su contenido. 1 0 1 1 0 0 1 1 1 0 aje es para los alumnos de RPA<br>que les vaya muy bien en el p 1 0 0 1 1 1 1 0 0 1

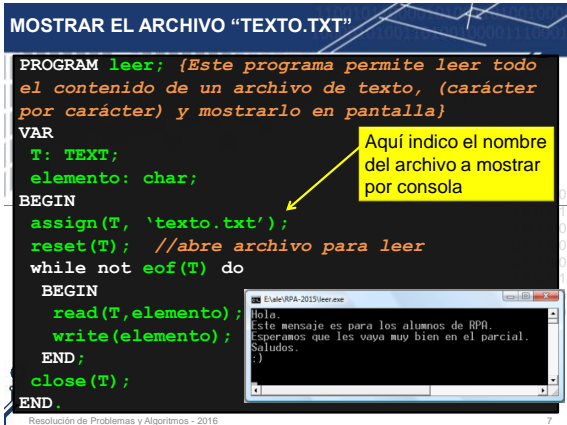

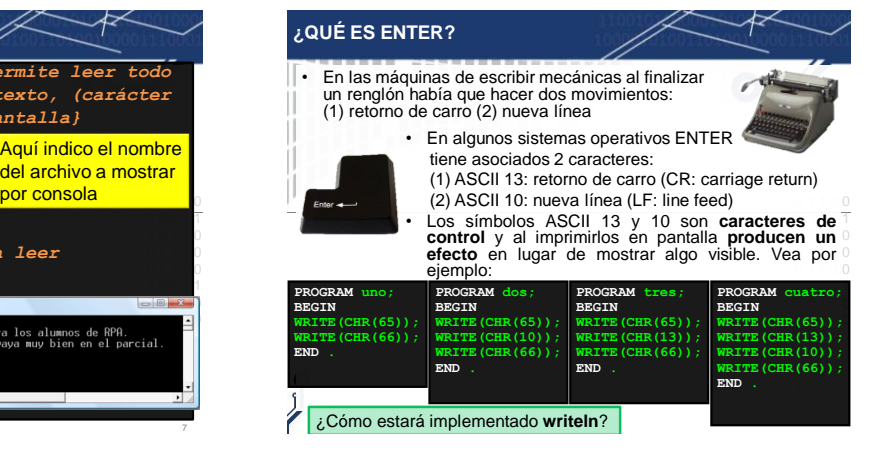

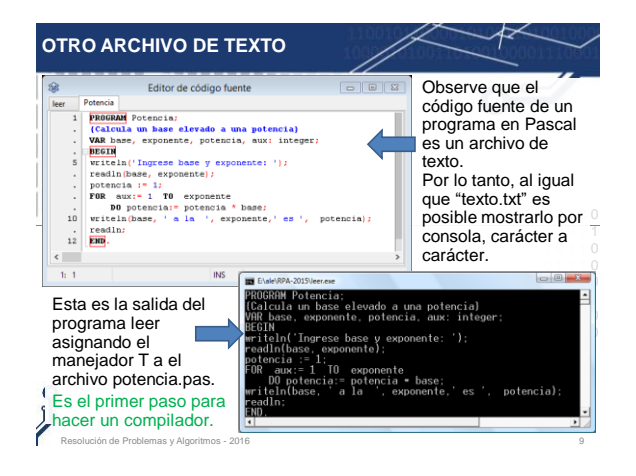

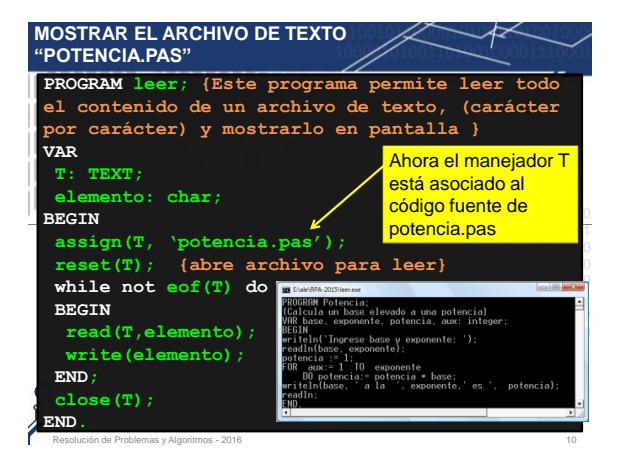

## **OPERACIONES SOBRE ARCHIVOS DE TEXTO EN PASCAL**

- Además de todas las operaciones vistas sobre archivos secuenciales (**FILE**) se agregan:
- **Función predefinida:** 
	- **eoln(F)** (end of line): retorna **TRUE** si se llegó al final de una línea y **FALSE** en caso contrario.
- **Procedimientos predefinidos:**
	- **writeln(T)**: escribe un fin de línea (enter) en T.
	- 1. milion, r. coolido di milia di milion (chicri) circi.<br>- **readln(T)**: avanza en el texto hasta llegar a un fin de línea (enter) y se prepara para leer el carácter siguiente.

1 0 0 1 1

#### **Observaciones:**

- **readln(T,e)** es equivalente a **read(T,e); readln(T)**
- **writeln(T,e)** es equivalente a **write(T,e); writeln(T)**
- El "buffer" es un archivo TEXT. Todo lo que puede hacer
- 1 con read y write en el buffer lo puede hacer en un TEXT.

de Problemas y Algoritmos - 2016

# **END OF LINE (FIN DE LÍNEA) EOL**

- **End-of-line (EOL)** fin de línea: **es un caracter especial, o secuencia de caracteres**, que indica el final de una línea de texto y el paso a la siguiente.
- Se le llama así porque el carácter a la derecha de **EOL** aparecerá en la línea de abajo.
- Los sistemas operativos representan **EOL** con los caracteres
- ASCII: L**F** (Salto de línea) o/y **CR** (Retorno de carro) pero puede 1 0 0 1 1 ser de diferente manera. **Por ejemplo**:
	- LF: Multics, Unix, GNU/Linux, AIX, Xenix, MacOSX, FreeBSD, <sup>0</sup> BeOS, Amiga, RISC OS.
	- **CR+LF**: MS-DOS, OS/2, Microsoft Windows, Symbian.
	- **CR**: Apple II family, Mac OS.
- nos <sup>0</sup><br>1 • En Pascal, las primitivas **predefinidas eoln, readln, writeln**, nos permiten "abstraernos" de esto, ya que conocen como está implementado **EOL** en cada sistema operativo para el cual se compilará nuestro programa.

.<br>In de Problemas y Algoritmos - 2016

# **CARACTERÍSTICAS DE ARCHIVOS DE TEXTO (TEXT)**

- Una característica del tipo **TEXT** es que utilizando los procedimientos predefinidos **write** o **writeln puedo escribir elementos de cualquier tipo simple** y son transformados a texto automáticamente.
- 0 1 1 0 0 que la transformación a texto al usar **write** o **writeln** para 1 0 0 1 1 • La **transformación a texto es automática** y funciona igual mostrar en la consola.
- Incluyendo al formateo de números reales o enteros utilizando el símbolo ":"
- $\bullet$   $\,$  Tenga en cuenta que el "buffer" es un archivo  $\,$ TEXT . Todo lo  $\,$   $^{\circ}_{\,0}$ que puede hacer con el buffer lo puede hacer en un TEXT.
- Esto los diferencia a **TEXT** de FILE OF **char**;

.<br>In de Problemas y Algoritmos - 2016

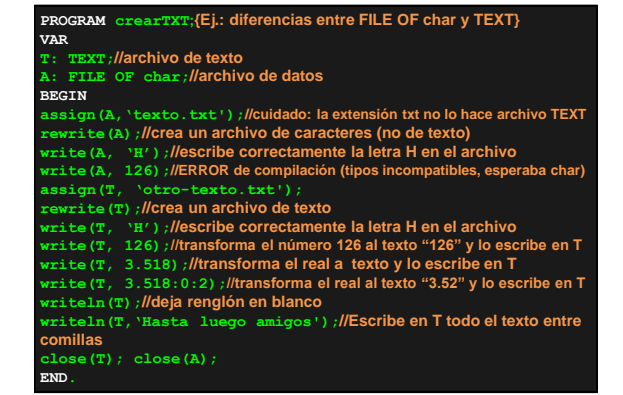

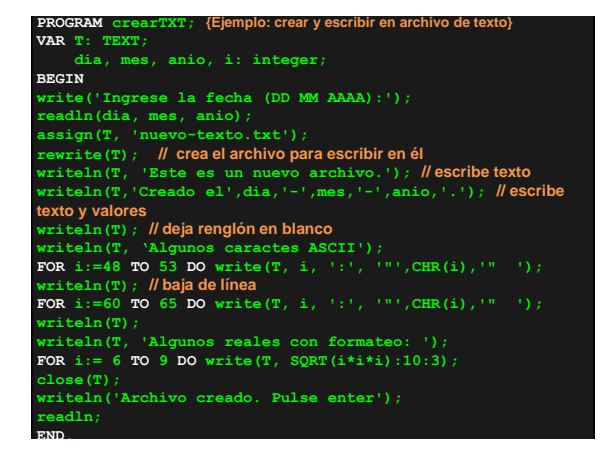

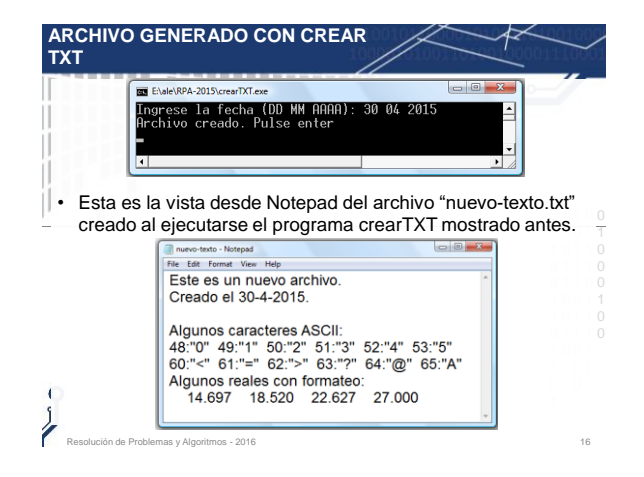

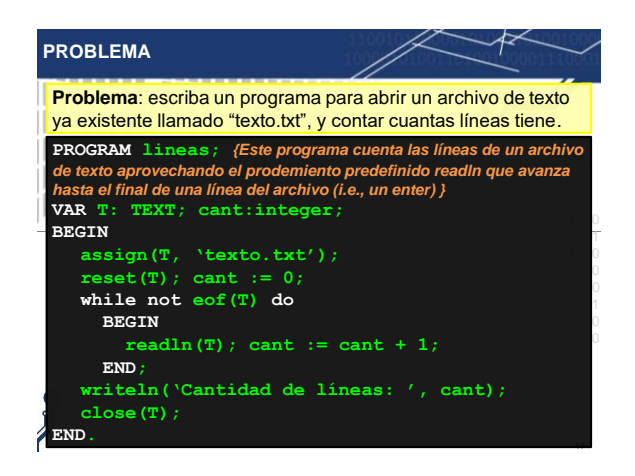

## **CARACTERÍSTICAS DE ARCHIVOS DE TEXTO (TEXT)**

- Otra característica de **TEXT**, es que si el archivo a procesar tiene un formato uniforme y este formato se conoce de antemano, entonces utilizando los procedimientos **read** y **readln** puedo leer con variables de diferentes tipos simples y se realizará automáticamente la conversión adecuada.
- La conversión de texto a otro tipo de dato simple es la misma  $0$ que ocurre al usar <mark>read o readIn</mark> para lectura de lo ingresado  $\frac{1}{0}$ por teclado (y que queda en el buffer).
- Recuerue, en burien les un arcitivo de tipolitext.<br>Todo lo que puede hacer con el buffer lo puede hacer con un lo • **Recuerde**: el "buffer" es un archivo de tipo **TEXT**. **TEXT**.

n de Problemas y Algoritmos - 2016

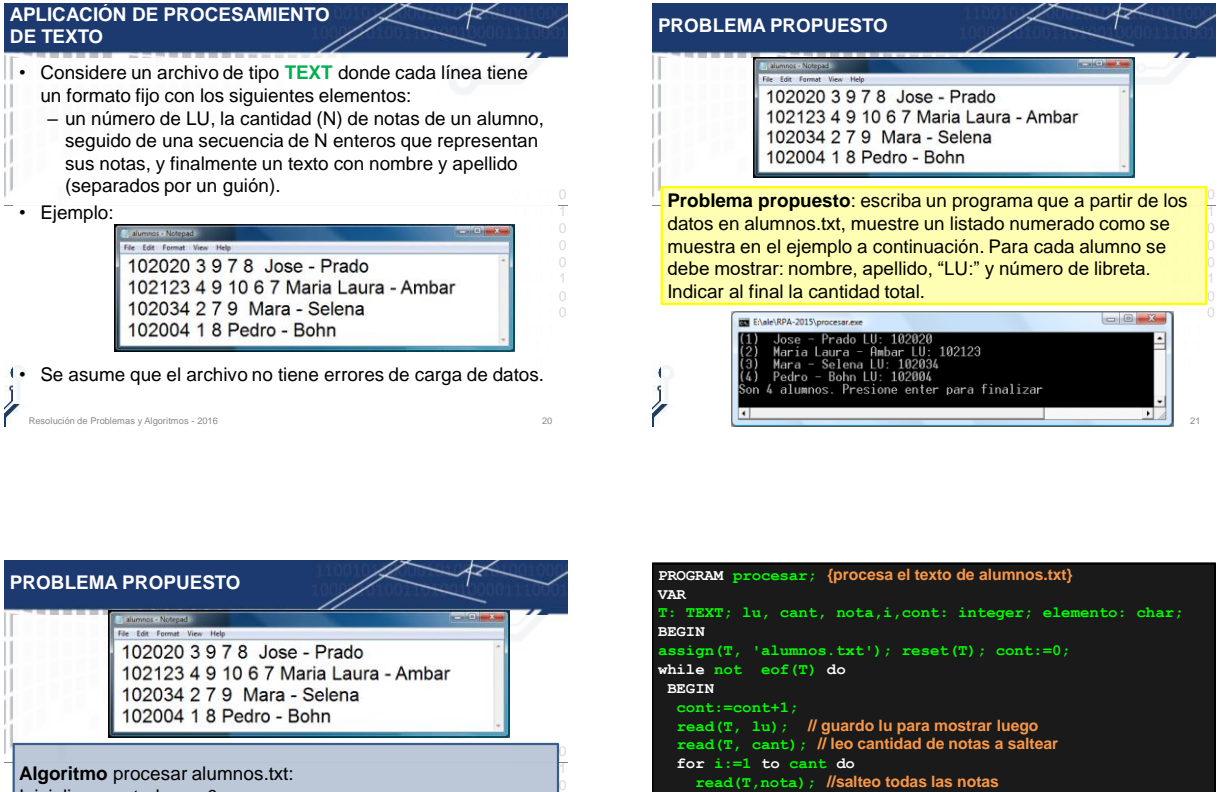

0 1 1 1 0 0 1 1 **0** 1 0 0 1 1

Inicializar contador en 0

Mientras no llegue al final del archivo:

leer un número de libreta

1 0 1 1 **0** 0 1 1 1 0 mostrar todo el texto hasta el final de la línea (nom. y apellido) leer cantidad de notas y saltear todas las notas siguientes incrementar contador en 1 y mostrar contador en pantalla mostrar "LU:" y el número de libreta leído

olución de Problemas y Algoritmos - 2016

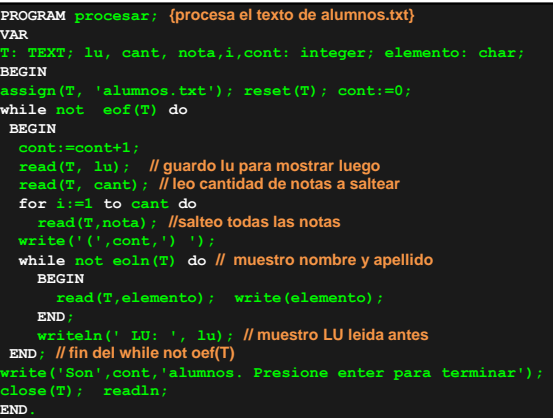

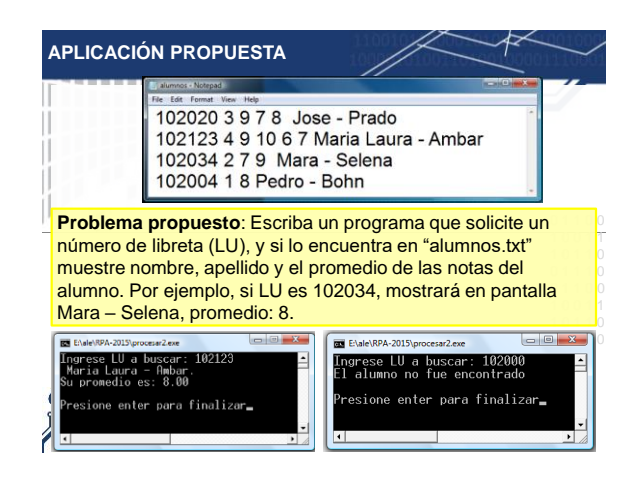

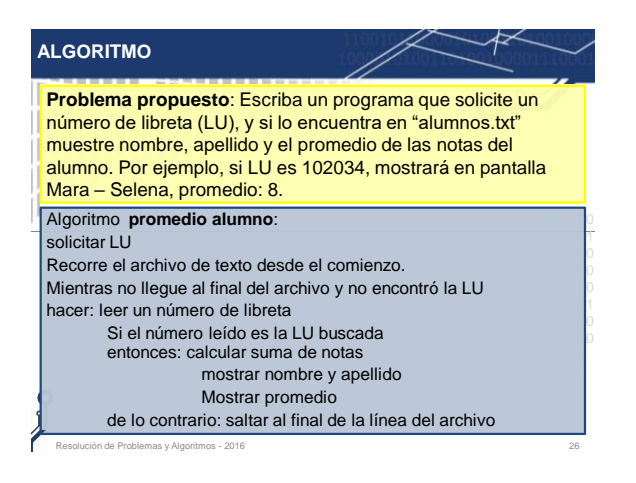

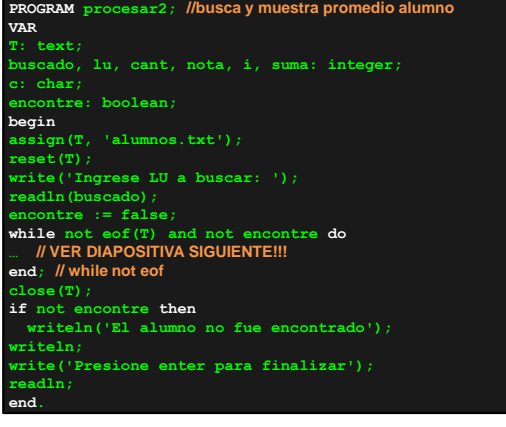

```
while not eof (T) and not encontre do<br>
begin<br>
read (T, 1u);<br>
IF 1u = buscado then<br>
begin // si no es el alu buscado, calculo y muestro los datos<br>
read (T, cant);<br>
suma:=0; encontre:=true;<br>
for i:=1 to cant do
                          begin
read(T,nota); 
                     suma:=suma+nota; // calcula suma 
end; 
while not eoln(T) do
                begin<br>
read(T,c); write(c); l/ mustra nombre-apellido<br>
<b>end;<br>
writeln('.');<br>
writeln('Su promedio es:', suma/cant:5:2);<br>
<b>end //delif
         else
     readln(T); // si no es el alu buscado saltea la línea
end; // while not eof
```